## **Adobe Photoshop Crack With Serial Number Free [April-2022]**

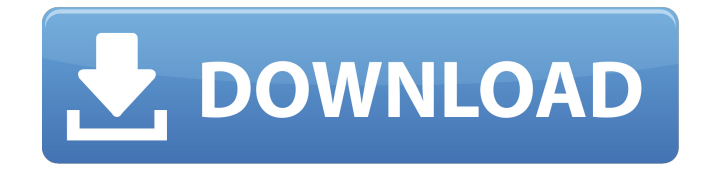

## **Adobe Photoshop Crack+ Incl Product Key Download**

It's very important to take Photoshop along to a photo shoot. Not only is it a valuable addition to your kit, but it's also a great way to avoid tedious post-processing problems later on. This article will guide you through the basics of Photoshop. It will cover important Photoshop terms, how to organize files and multiple layers, and the different editing tools that Photoshop offers. Contents: Basic Photoshop Fundamentals Figure 1: The Photoshop Interface The Adobe Photoshop interface includes a workspace in the middle with standard windows on both sides, and two toolbars at the bottom of the workspace. The workspace contains different panels, each of which contains tools you can use to edit images. The panel closest to the cursor displays tool controls when you select tools in the toolbox, or when you use one of the various shortcut keys or hotkeys. Each tool has a little icon indicating its function. Clicking on that icon displays an options panel that offers the most relevant function

for the tool. The toolbox at the bottom of the workspace can be used for picking up or selecting tools and that you can use to add, delete, or resize images and move layers on the canvas. There are basic tools that can be used to crop, rotate, or flip images, and there are various tools for making color or black-and-white adjustments, or for special effects. Several layers are shown on the canvas at once. Before you start working with Photoshop, it is important to know the different Photoshop panels and how to use them to access your workspace and work efficiently. Opening When you start working with Photoshop, you first have to open a document or other file in Photoshop. This is done using the Open dialog or using a Browse button. The Open dialog is located on the left side of the workspace window. When you are in the Open dialog, or when you press the Open button in the standard toolbar, the Open dialog appears on top and can be used to select a number of different files. You can open several different files in different programs at once by opening them in the Open dialog. You can also drag and drop files and

folders directly into the Open dialog. The Browse button on the standard toolbar of the standard toolbox is used to open the Photoshop Manual or to open a predefined folder. Organizing Files It's important to organize your files so that they are easy to

## **Adobe Photoshop Keygen For (LifeTime)**

You can use Photoshop Elements to edit photos, create web graphics, and create graphics for apps or games. You can even use it to make animations or 3D images. Plus, you can even create images for making your own stickers. If you are a basic, novice or intermediate user, this guide will teach you how to do everything you need to edit images in Photoshop Elements. This article assumes you have the latest version of Photoshop Elements. If you don't, you can go to the Photoshop website to download it. After you've installed Photoshop Elements, you can use your computer as a powerful image editor. There are two methods for connecting to the Internet. First, you can connect your computer to the

Internet through a router. Second, you can connect your computer to the Internet through a modem or cellular phone. Adding a New Wacom Tablet If you don't have a wacom tablet yet, you should read about them first. Wacom tablets are graphic devices that you use to draw, paint or edit images. Connect your tablet with USB. You'll see a menu. click "Add a new tablet." Then, you can see what features your tablet has. If you see the following things, it means that you don't have any errors. Adobe Adobe A Healthy Check – 0xea050001 Adobe Bridge – 0xeb150002 Adobe Camera Raw – 0xea040002 Adobe Cloud – 0xeb150001 Adobe Creatives & Content – 0xe8c30003 Adobe Data Optimizer – 0xe8b20001 Adobe Dreamweaver – 0xe8c30001 Adobe Elements – 0xea040001 Adobe Flash Professional – 0xea040000 Adobe Lightroom – 0xeb150003 Adobe Media Encoder – 0xea040003 Adobe Post Processor – 0xe8c30003 Adobe Phoromatic – 0xea040002 Adobe Photoshop – 0xea040000 Adobe Stock – 0xea02001b Adobe UDK – 0xea02001c Adobe Video – 0xe8b30002 Ad 388ed7b0c7

## **Adobe Photoshop Crack + Free Registration Code Download (Final 2022)**

Summer is half over, but there are still many exciting games to look forward to in the rest of the season. From Fantastic Beasts to Mass Effect, the next month will see a bunch of fresh new releases hit the shelves. Here's a look at the most anticipated games coming out over the month of August. PlayStation Store Castlevania: Lords of Shadow - Mirror of Fate Lords of Shadow sees Leon Kennedy return to the famous Castlevania franchise for the first time in 11 years. After buying a new suit of armor that bears the Seal of the Castellan, Leon is called on by a member of the Order of Dawn, to save a young girl named Miriam from the clutches of a deadly demon. We're expecting this game to be one of the biggest releases of the season. Available from October 14th. PlayStation Plus FINAL FANTASY VII After a long stretch where the PSP was left out of the action role-playing game series, we're finally getting the original FINAL FANTASY VII on the PSN. This game was made in 1997,

# and sees you take up the role of the legendary Cloud

Strife. This is the first time that this game is being released on a console, making it a perfect addition to the PlayStation Plus collection. It'll cost you \$30, but it's well worth it. Third Party GTA IV The best-selling Grand Theft Auto franchise is going back on the PS3 with the latest installment, GTA IV. GTA IV is set to take us through a large, open world with the help of a wide array of vehicles and weapons. GTA IV hits the PlayStation Network on September 17th. Master and Commander: The Far Side of the World Master and Commander: The Far Side of the World is the story of the HMS Beagle, which sailed around the globe on an adventure of discovery. The crew of the Beagle shared the fun and adventure, and as you play through the game, you will see how one event leads to another and how the ship finds itself in some interesting and captivating situations. Available from August 27th. Madden NFL 10 Madden NFL 10 is the perfect place to start your fantasy football season. With tons of game modes and modes to play through, you'll have hours of

fun with this great football game. The Madden series is best-selling in the NFL series, and

## **What's New in the?**

A procedure to localize the glioma probe for metastatic tumor marker CA 125 in patients with prostatic cancer. Using a simple blood test procedure, we localized the tumor marker CA 125 to the prostatic cancer. In this procedure, the patient's peripheral blood is first aliquot for CA 125 assay, and all aliquots are assayed using a soluble immunoradiometric assay. The patient with the highest CA 125 value is then asked to give one or two fistfuls of blood from his or her vena saphena magna, and then to hold it up for five minutes to allow the CA 125 level in the blood in the prostate to build up. The blood then is assayed for CA 125, and the results are reported as a "number of minutes versus CA 125" figure. Of seven patients, we could map all seven sites where CA 125 had its highest levels to the prostate. Nine times, the prostate was the only metastasis in the whole

body. Once in the ureters was not on the prostate, but was found in a lymph node. With a simple procedure, the localization of the metastatic sites of CA 125 enabled us to decide at an early stage which patients to treat and to plan treatments effectively.Nate Davis USA TODAY Sports The nation's top-ranked men's basketball team has received a powerful endorsement for its sterling academic record: Harvard and the Crimson had three of the four best scores among Division I teams according to the NCAA's Academic Progress Rate (APR) released Wednesday morning. Harvard, which received a perfect 4,000 on the APR, nearly matched Indiana's No. 2 score of 3,996 and ranked behind only UNLV's 3,997. Harvard maintained an academic standing similar to No. 3 Kansas, which garnered a score of 3,998. Auburn (3,997) and Arizona State (3,996) were also among the top 10. It was a far different scene at the bottom of the APR rankings. Louisville, Cincinnati, VCU and Rutgers all received failing scores of 827. Louisville's score was a striking decrease from last year's 1,053, when the Cardinals were the only FBS

school to achieve an APR score of more than 1,000. And Louisville's score was an even steeper decline from the 1,766 APR score in 2012. The Cardinals also went from receiving

**System Requirements:**

Notes: You should always make backups before you start tinkering. If something goes horribly wrong you won't be able to retrieve any previous progress, so it's best to be safe. You can find the beta on your Steam client: You can always access the beta files from the dropdown menu under your Steam download:

[https://paperpage.sgp1.digitaloceanspaces.com/upload/files/2022/07/4vMta5bBlcwuFV1n9ATU\\_05\\_](https://paperpage.sgp1.digitaloceanspaces.com/upload/files/2022/07/4vMta5bBlcwuFV1n9ATU_05_a90a826f80668c4ef16974c697873986_file.pdf) [a90a826f80668c4ef16974c697873986\\_file.pdf](https://paperpage.sgp1.digitaloceanspaces.com/upload/files/2022/07/4vMta5bBlcwuFV1n9ATU_05_a90a826f80668c4ef16974c697873986_file.pdf) [https://www.merexpression.com/upload/files/2022/07/BBfrumy3dsWkEOXuWc5c\\_05\\_0f150981f00a8](https://www.merexpression.com/upload/files/2022/07/BBfrumy3dsWkEOXuWc5c_05_0f150981f00a899247cd5662b6f90270_file.pdf) [99247cd5662b6f90270\\_file.pdf](https://www.merexpression.com/upload/files/2022/07/BBfrumy3dsWkEOXuWc5c_05_0f150981f00a899247cd5662b6f90270_file.pdf) <https://serippy.com/photoshop-cc-2019-free-registration-code-3264bit/> <http://www.unipharma.ch/sites/default/files/webform/adobe-photoshop-2021-version-2201.pdf> <https://www.cakeresume.com/portfolios/photoshop-cs3-full-license-license-code-keygen> [https://mayor.baltimorecity.gov/system/files/webform/formsubmissions/Photoshop-2021-Version-22](https://mayor.baltimorecity.gov/system/files/webform/formsubmissions/Photoshop-2021-Version-2241.pdf) [41.pdf](https://mayor.baltimorecity.gov/system/files/webform/formsubmissions/Photoshop-2021-Version-2241.pdf) <http://www.freddypilar.com/adobe-photoshop-cc-serial-number-full-product-key-win-mac-2022/> [https://www.mil-spec-industries.com/system/files/webform/Adobe-](https://www.mil-spec-industries.com/system/files/webform/Adobe-Photoshop-2021-Version-2200_14.pdf)[Photoshop-2021-Version-2200\\_14.pdf](https://www.mil-spec-industries.com/system/files/webform/Adobe-Photoshop-2021-Version-2200_14.pdf) [https://www.thebtn.tv/system/files/webform/Adobe-Photoshop-CC-2015-version-18\\_0.pdf](https://www.thebtn.tv/system/files/webform/Adobe-Photoshop-CC-2015-version-18_0.pdf) [http://meomihelp.yolasite.com/resources/Adobe-Photoshop-2020-Crack-Full-Version---With-Full-](http://meomihelp.yolasite.com/resources/Adobe-Photoshop-2020-Crack-Full-Version---With-Full-Keygen-Free.pdf)[Keygen-Free.pdf](http://meomihelp.yolasite.com/resources/Adobe-Photoshop-2020-Crack-Full-Version---With-Full-Keygen-Free.pdf) [https://7smabu2.s3.amazonaws.com/upload/files/2022/07/jqpG2UWfIi6weyNcoOdp\\_05\\_6c15dd9fd2](https://7smabu2.s3.amazonaws.com/upload/files/2022/07/jqpG2UWfIi6weyNcoOdp_05_6c15dd9fd2144c2143b8695f943789e0_file.pdf) [144c2143b8695f943789e0\\_file.pdf](https://7smabu2.s3.amazonaws.com/upload/files/2022/07/jqpG2UWfIi6weyNcoOdp_05_6c15dd9fd2144c2143b8695f943789e0_file.pdf) <http://thingsforfitness.com/photoshop-cc-2018-version-19-keygen-crack-setup-3264bit/> [https://dmmc-usa.com/wp-](https://dmmc-usa.com/wp-content/uploads/2022/07/Photoshop_CC_2019_Serial_Number__Free_PCWindows_April2022.pdf)

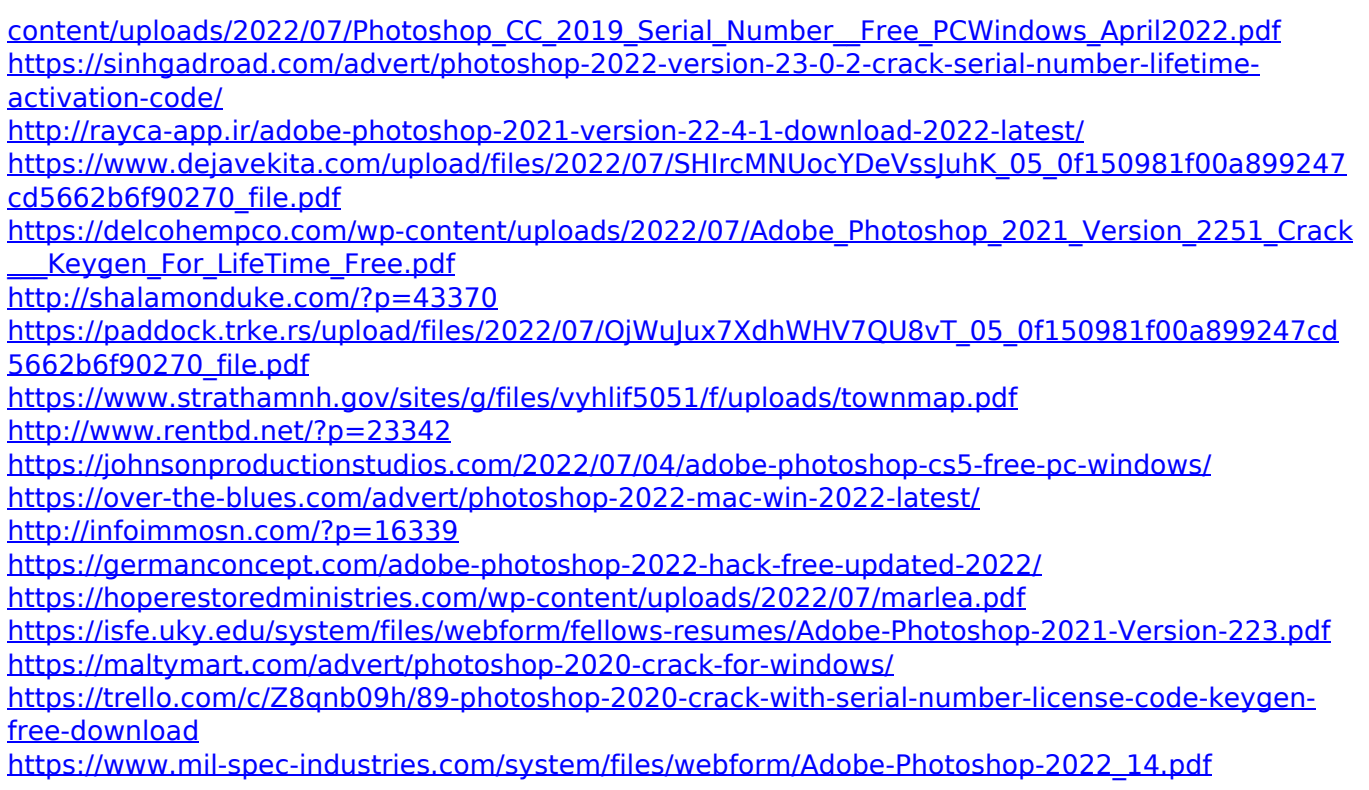